## **TOPDOCS'** *INSTANT TRUST* **ONLINE ORDER FORM – WITH FREE AUTOMATED ABN & TFN APPLICATION**

The process of establishing your discretionary and unit trusts has become so much easier with Topdocs' new link with the Australian Business Register.

Establish your trusts with Topdocs and you now have the option to have your ABN and TFN application for the trust fully populated - in an instant - free of charge!

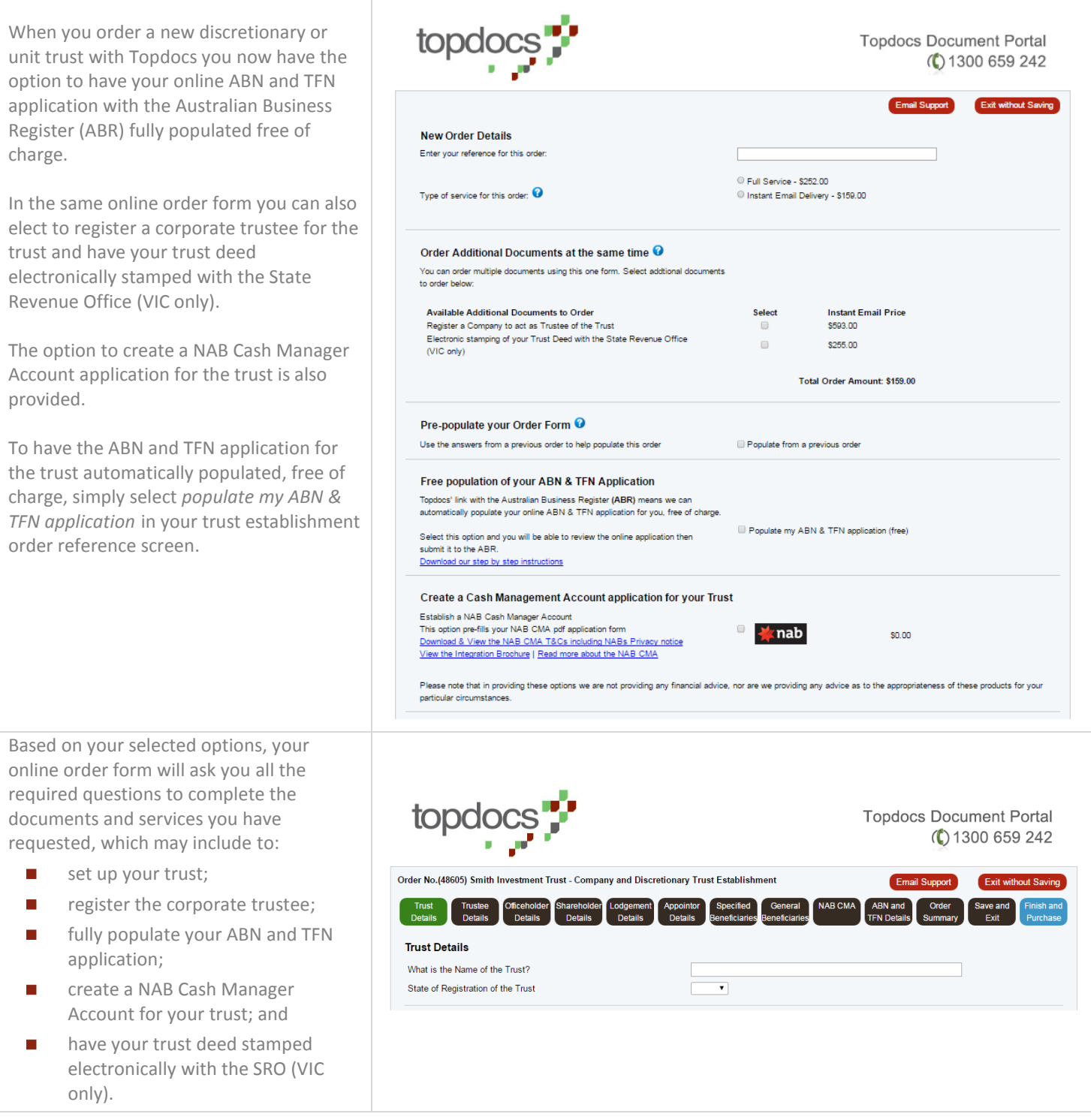

## **TOPDOCS'** *INSTANT TRUST* **ONLINE ORDER FORM – WITH FREE AUTOMATED ABN & TFN APPLICATION**

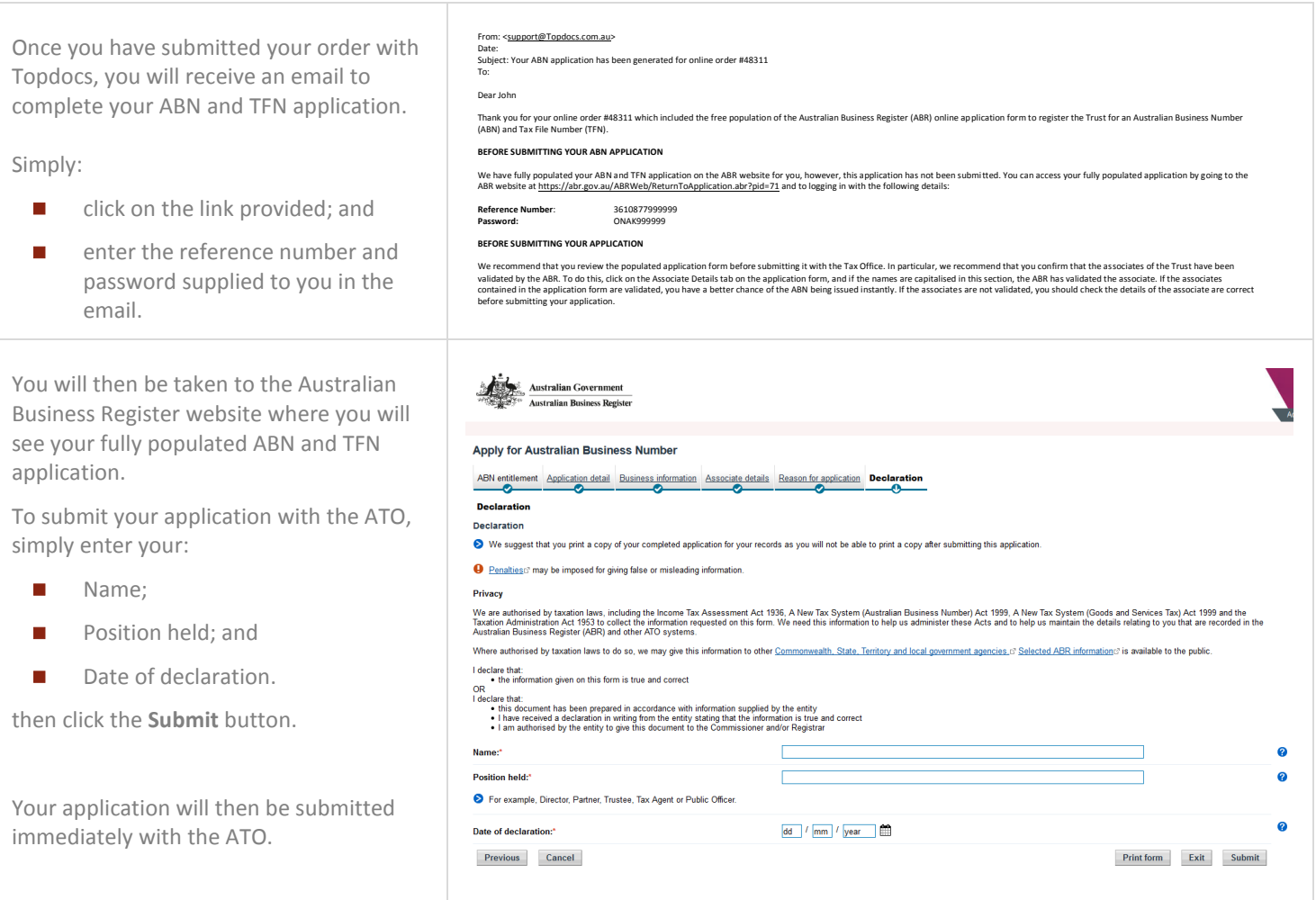

## **Key Benefits**

- You don't have to key in any client details for the ABN and TFN application we do it all for you
- You have an equal opportunity to get your ABN on the spot by populating it through our Portal as you do if you manually enter all of the client data on the ABR website yourself
- You can appoint your firm as the Tax Agent for the trust in our application in the same way you could if you completed the form manually on the ABR website
- This great new feature is FREE and you can use it for your new SMSFs, Companies and Trusts!

## **More information**

If you would like more information about this great new feature, please contact the team at Topdocs on 1300 659 242.